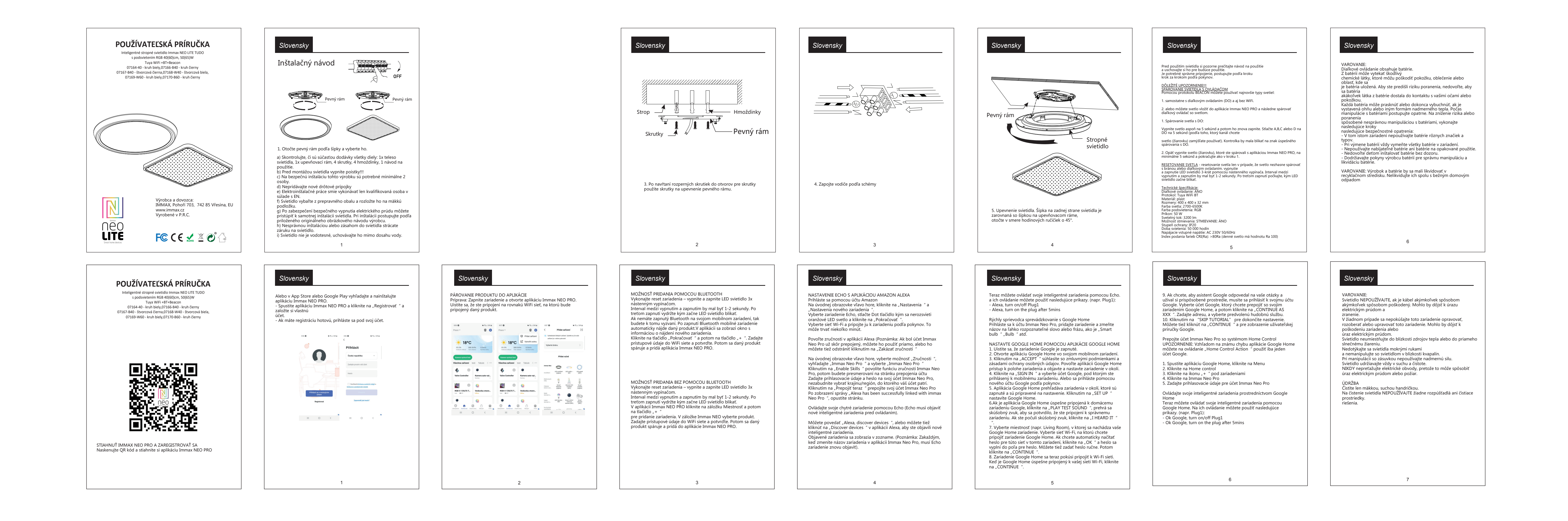

**German German German** Lesen<br>Thandbuch vor der Benutzung der Leuchte sorgfältig durch

 $\sim$  0.000  $\sim$ 

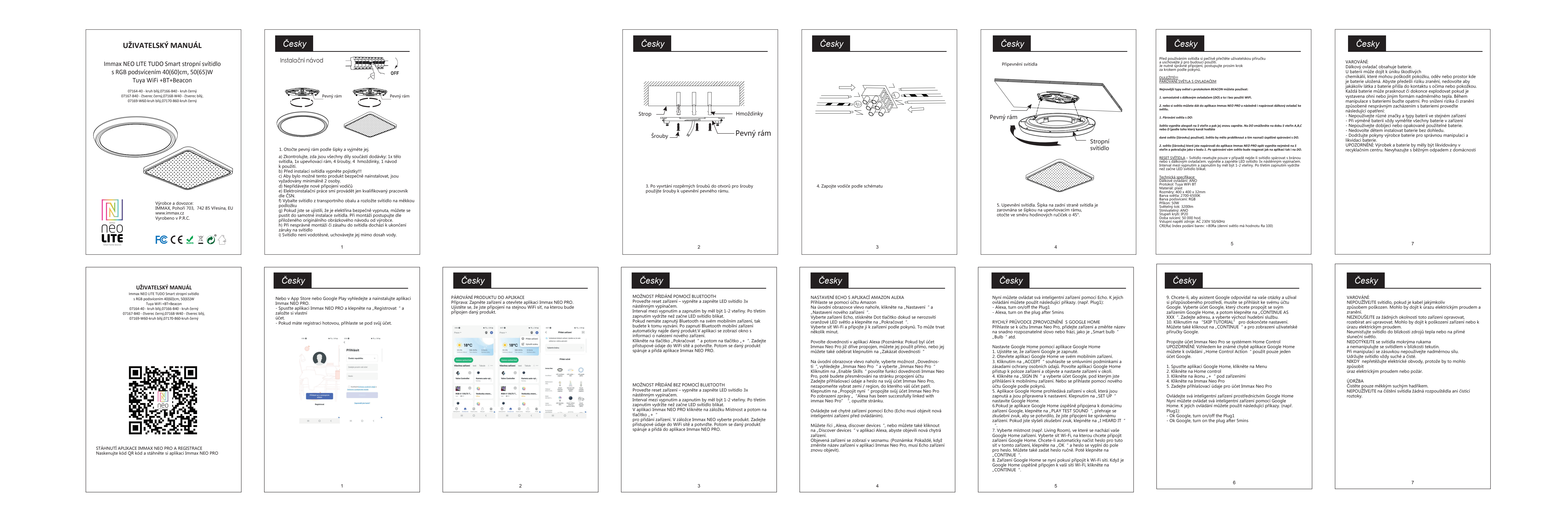

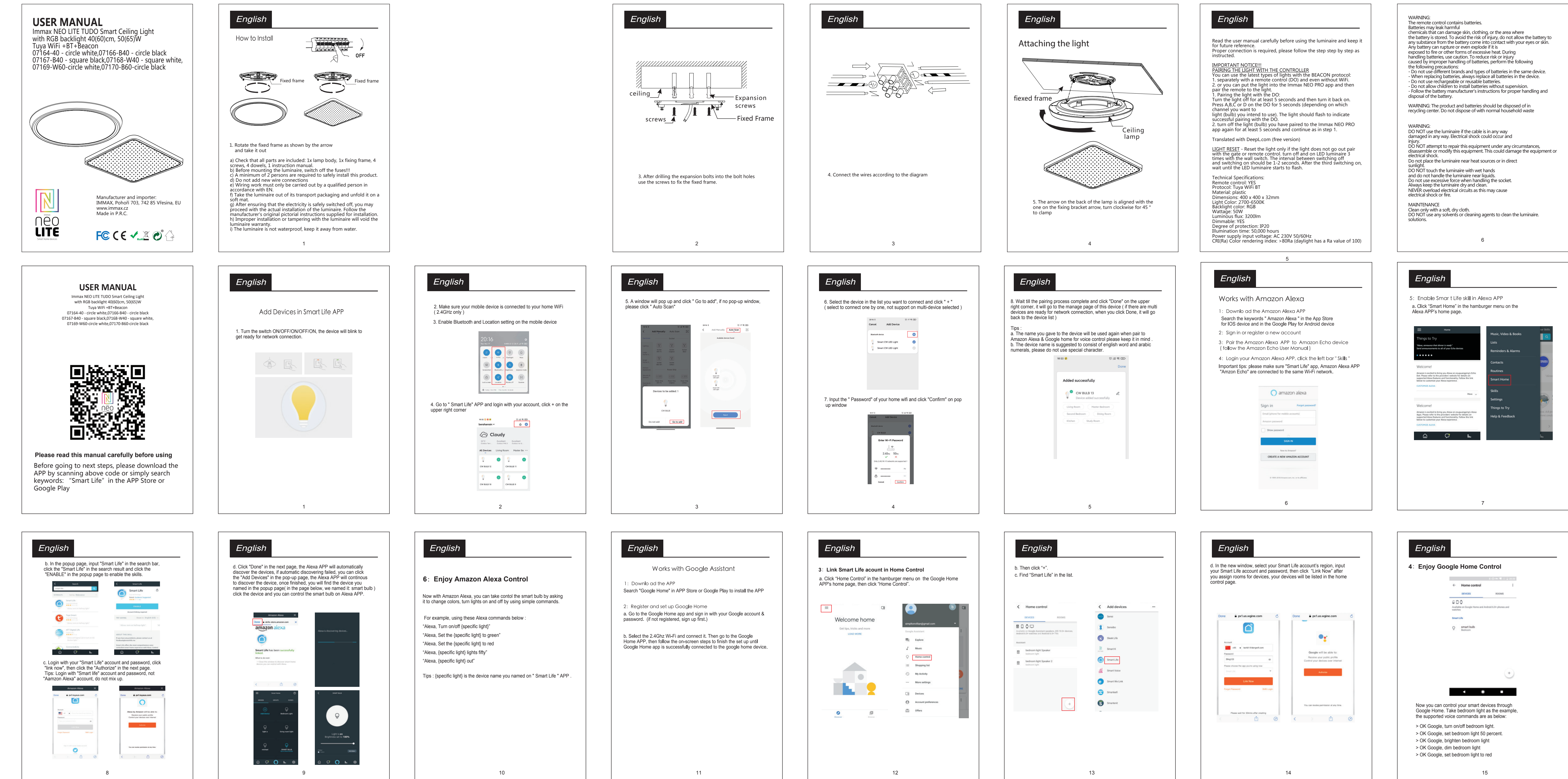

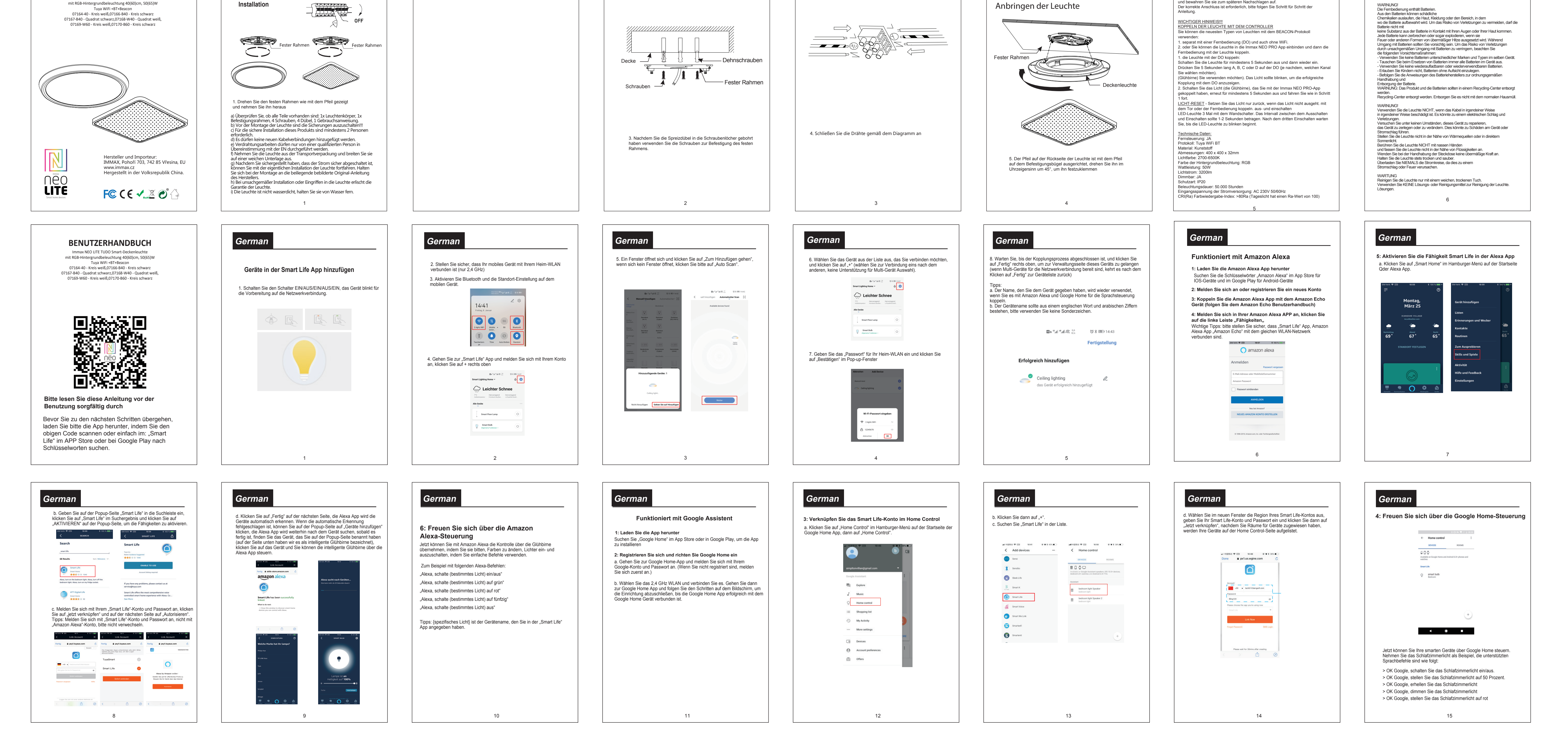

**German German German**

**BENUTZERHANDBUCH**  Immax NEO LITE TUDO Smart-Deckenleuchte